## **Fiche Inscription 2023/2024**

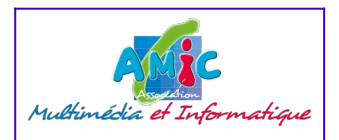

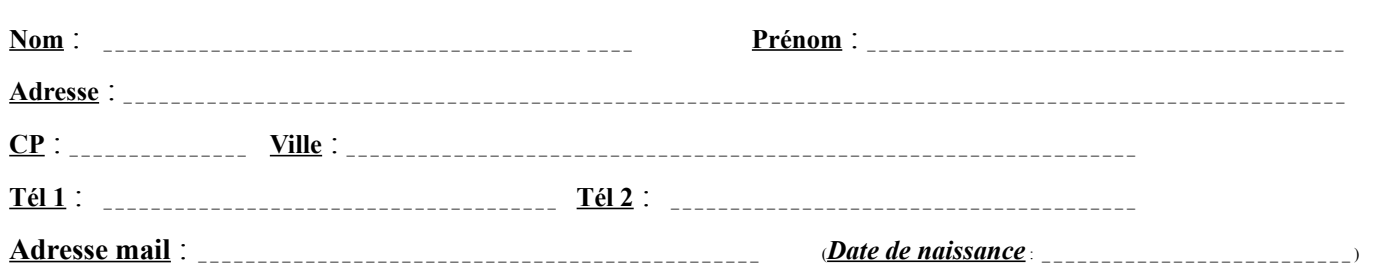

Je suis : débutant(e)  $\Box$  non débutant(e)  $\Box$ 

Merci de répondre au questionnaire « Connaissance de mon ordinateur » *(voir au verso)*

## *Je m'inscris à* : TD1  $\Box$  **Logiciel de**<br>messagerie Thd  $\Box$  débutants TTD **Conception 3D C3D TD2 TD3 Navigation sur**<br>**FF**  $\Box$  Traitement de texte<br>
Confirmés TTC **Impression 3D I3D EF1** 4 séances – 1 unité **EF2 Photo Ph Tableur grapheur**  $TG$   $||$   $Tablette$   $Tab$ **EF3 WM1**  $\Box$  **Montages Video Vid PAO Aff WM2 Linux Lux1 Livre Photos Lph Amic Lab Lab Code Club Enfants Lux2 R**  $\begin{bmatrix} 1 & 0 & 1 \\ 0 & 4 & 5 \end{bmatrix}$  a séances - 1 unité **Windows 10 ou 11 W10**<br>4 séances – 1 unité **Généalogie Gen pendant les CC2 vacances scolaires Découvrez votre ordinateur Logiciel de messagerie Traitement de texte débutants 4 séances – 1 unité 4 séances – 1 unité 4 séances – 1 unité 4 séances – 1 unité internet Confirmés Organiser son ordinateur 4 séances – 1 unité 4 séances – 1 unité 4 séances – 1 unité Smartphone Tablette 4 séances – 1 unité 4 séances – 1 unité 4 séances – 1 unité 4 séances – 1 unité Messageries en ligne Présentation assistée par ordinateur Conception d'affiches 4 séances – 1 unité 4 séances – 1 unité 4 séances – 1 unité 4 séances – 1 unité 4 séances – 1 unité 4 séances – 1 unité 4 séances – 1 unité 4 séances – 1 unité**

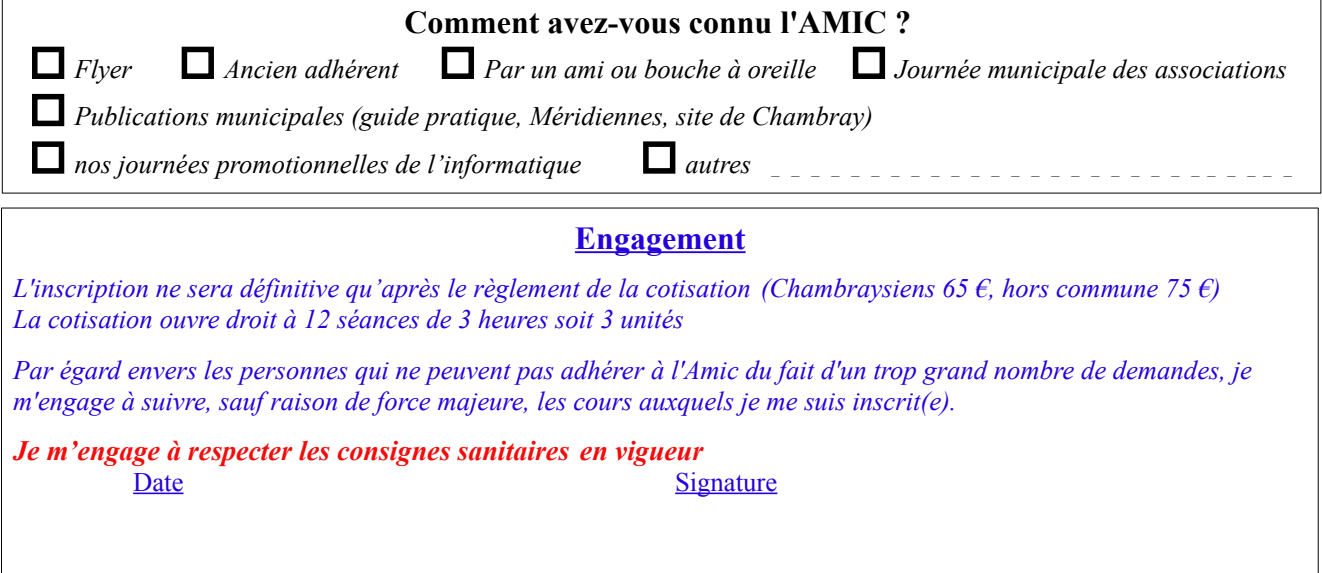

Les informations recueillies font l'objet d'un traitement informatique et sont destinées au secrétariat de l'association. En application du RGPD, vous *bénéficiez d'un droit d'accès et de rectification aux informations qui vous concernent. Si vous souhaitez exercer ce droit et obtenir communication des informations vous concernant, veuillez vous adresser à l'AMIC ou par courrier électronique à [contact@amic37.fr](mailto:contact@amic37.fr) .* 

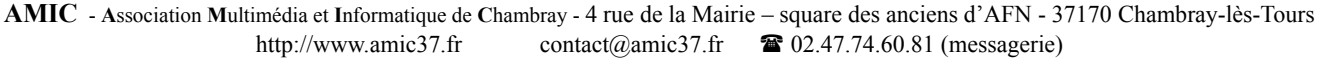

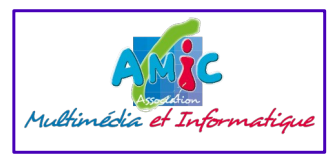

## **Connaissance de mon ordinateur**

Votre bien-être numérique

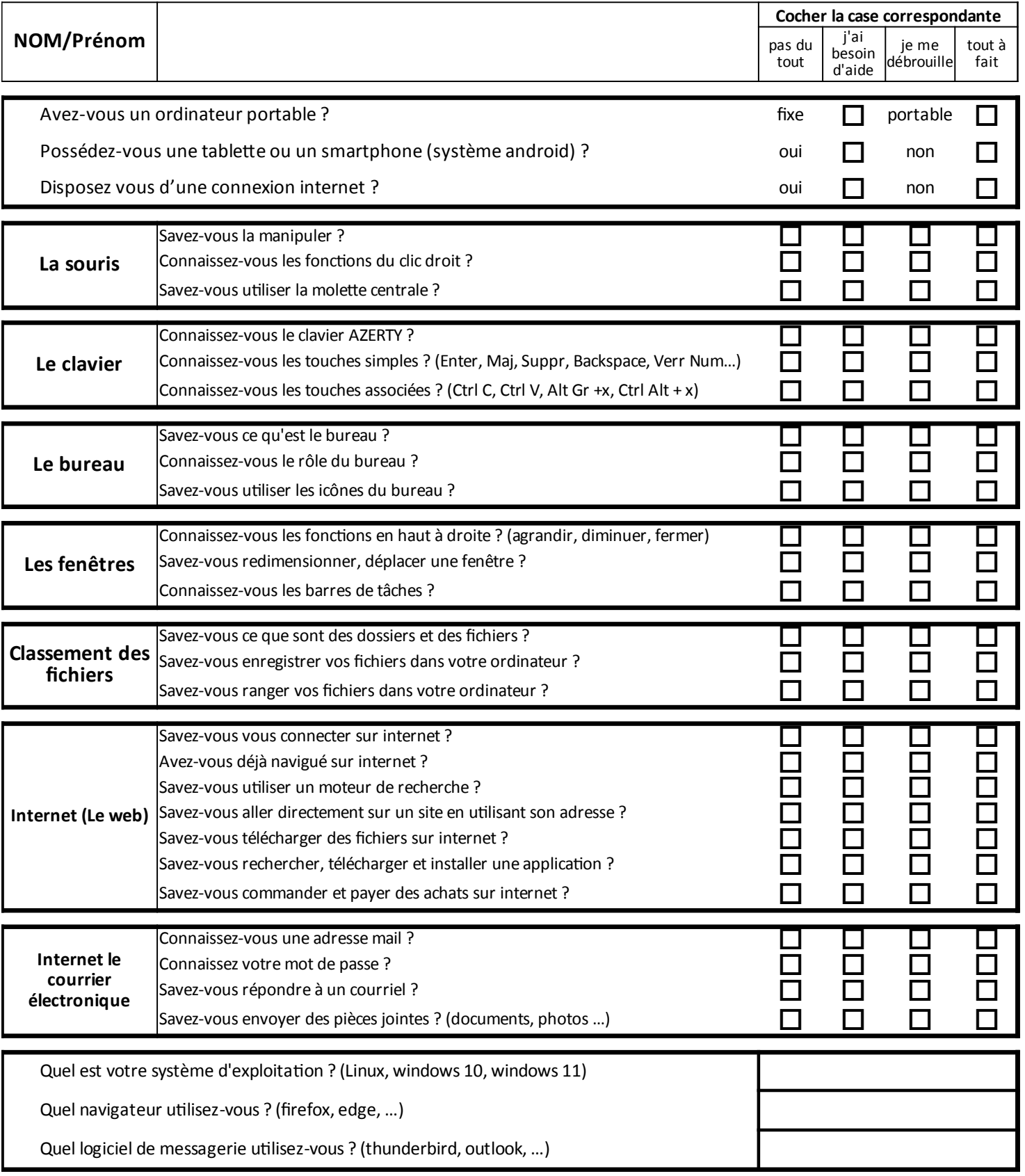

## **Avez-vous une demande particulière ?**